# Javascript Events

Web Authoring and Design

Benjamin Kenwright

## **Outline**

#### **Review**

- What do we mean by a Javascript Events?
- ■Common Event Examples
	- **Timer, Key Input, Mouse**
- **Summary**
- **Review/Discussion**

#### Question

■Write down a simple `forms' html/javascript example – which will trigger (call) javascript function

#### Answer

```
<!DOCTYPE html>

<body>
\langle p\rangleEnter value and click "Submit" to submit the form:\langle p\rangle<form_id="frm1">
  Enter value: <input type="text" name="fname"><br>
  <input type="button" onclick="myFunction()">
\langle/form>
<script>
function myFunction() {
    \frac{1}{2}.......
₩
\langle/script>
</body>
\langle/html>
```
#### **Question**

**Net Write down an example of a Javascript** object – contains, a variable and a method

#### Answer

```
var student = \{name: "Jack",
         age: 12,
         getName: function()
         {
                   alert(this.name);
         \mathcal{F}\};
```
#### **Question**

**Notai** Write a simple javascript program that would store a cookie

#### Answer

```
\verb|html|<head><script type = "text/javascript">
         -15function WriteCookie()
               if( document.myform.customer.value == "" ){
                  alert ("Enter some value!");
                  return;
               cookievalue= escape(document.myform.customer.value) + ";";
               document.cookie="name=" + cookievalue;
               document.write ("Setting Cookies : " + "name=" + cookievalue ) ;
        11 -->
     \langle/script>
   </head>
   <body>
      <form name="myform" action="">
         Enter name: <input type="text" name="customer"/>
         <input type="button" value="Set Cookie" onclick="WriteCookie();"/>
      </form>
   \langle/body>
```
 $\langle$ /html>

#### **Question**

■Write a simple javascript program that would 'read' a cookie back in from storage

#### Answer

```
\verb|thtml|><head><script type="text/javascript">
          21 -function ReadCookie()
                 var allcookies = document.cookie:
                 document.write ("All Cookies : " + allcookies );
                // Get all the cookies pairs in an array
                 cookiearray = allcookies.split(';');// Now take key value pair out of this array
                 for(var i=0; i<cookiearray.length; i++){
                    name = \text{cookiearray}[i].\text{split}("=1)[0];value = \operatorname{cookiearray}[i].split('=')[1];document.write ("Key is: " + name + " and Value is: " + value);
         11-->
      \langle/script>
   \langle/head>
   <body>
      <form name="myform" action="">
          \langle p \rangle click the following button and see the result:\langle p \rangle<input type="button" value="Get Cookie" onclick="ReadCookie()"/>
      \langle/form>
   \langle/body>
\langle/html>
```
#### Event

■What is an 'event' in Javascript?

- ■Give some examples of events you might be interested in?
- **Notationally on use events?**

## Events/Triggers

Javascript has callback functions that trigger when specific events occur For example, timing triggers, mouse movement, mouse button presses, ...

# Timer

Javascript timer is an element of code that triggers after a certain period of time has elapsed

- There are two types of Timers you can create in JavaScrit
- 1. Triggers just once after a certain period of time
- 2. Long time firing timers, that continually triggers at set intervals

## setInterval() Method

The setInterval() Method returns a unique ID with which the timer can be canceled at a later time

Syntax:

window.setInterval("functionname", time in milliseconds);

Example:

var intVal = setInterval(function(){alert('Timer Here')},4000);

#### Example

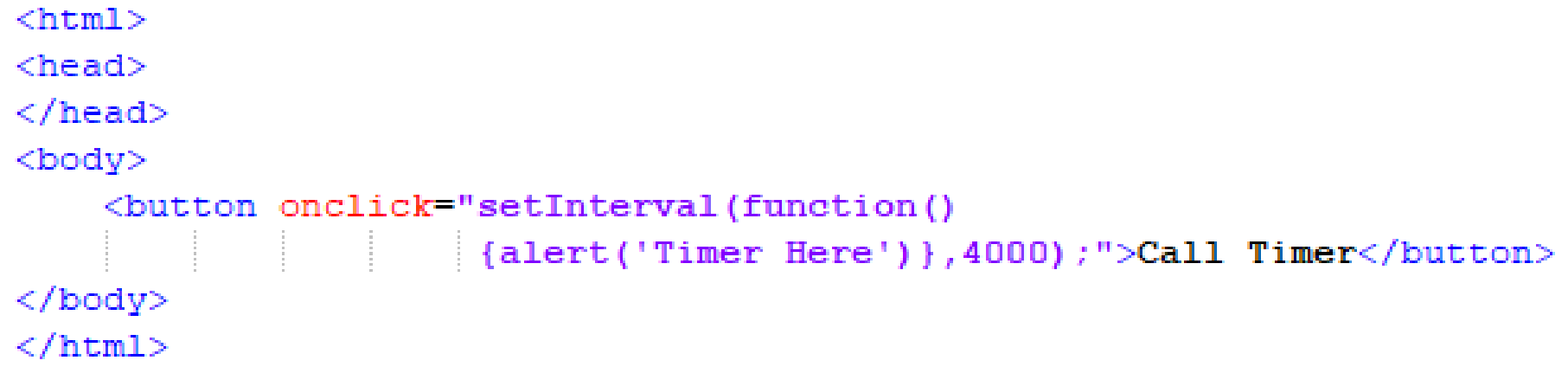

### Question

#### ■What is the name of the Javascript event timer?

- a) SetInterval
- b) setInterval
- c) setTimeInterval
- d) setTimer

#### Answer

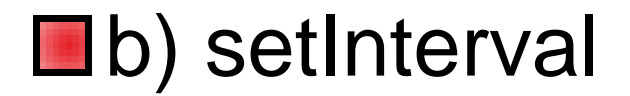

# Stop setInterval() method

If you want to stop the execution of setInterval() method, call **clearInterval**() method and just pass the interval ID returned by the setInterval() method

Syntax:

clearInterval(intervalVariable)

Example:

var timeVar =

setInterval(function(){alert('Timer Here')},4000); clearInterval(timeVar);

### Question

■ Javascript event method to stop a timer is called:

- a) stopTimer
- b) clearInterval
- c) resetInterval
- d) killTimer

#### Answer

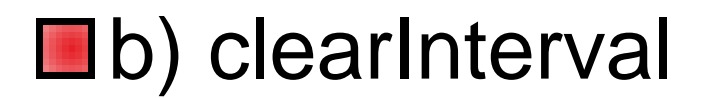

# What does the following example do?

```
\hbox{\tt <html>>}<head><title>Demo of Image moving across screen in JavaScript</title>
<script language='JavaScript' type='text/JavaScript'>
function timer()
\left\{ \right.// image will scroll across the screen slowly
    var x =document.getElementById('il').offsetLeft;
    x = x + 1:
    document.qetElementById('il').style.left = x + "px"; // vertical moyment
    myTime = setTimeout('timer()', 10);Ŧ
\langle/script>
\langle/head>
<body ><imq src="./fish.gif" id='il' style="position:absolute; left: 100; top: 100;">
  <input type=button onClick=timer() value='Start'>
\langle /body\rangle
```
 $\langle$ /html>

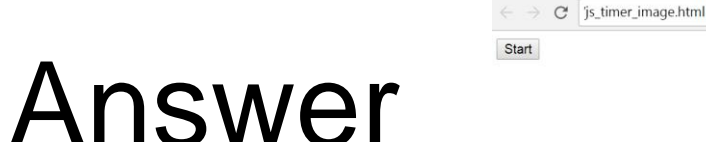

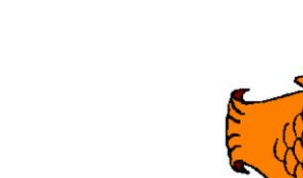

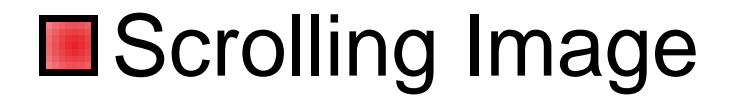

#### **■Image of a fish with identifier 'i1' will** scroll across the screen when the timer is started

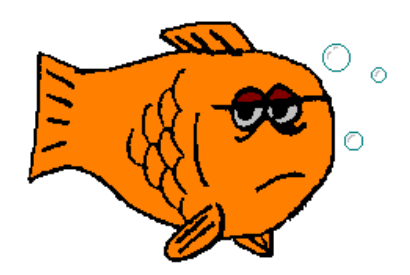

### Key Press Events

#### ■ Capture 'key' presses

// Add an event listener to the keypress event.document.addEventListener("keydown", KeyDown, false);

#### Example

```
\verb|thtml|<head><title>JavaScript Example</title>
<script language='JavaScript' type='text/JavaScript'>
```

```
// when key is pressed (user input)
function KeyDown (e)
   var xdir = 0;
   if (e.keyCode == 39) { xdir = 2; } // right key
    if (e.keyCode == 37) { xdir = -2; } // left key
    // image will scroll across the screen slowly
   var x =document.getElementById('il').offsetLeft;
   x = x + xdir;document.getElementById('il').style.left = x + "px"; // vertical movment
```

```
function start()
```

```
// Add an event listener to the keypress event.
document.addEventListener("keydown", KeyDown, false);
```

```
</script>
\langle/head>
<body >
  <imq src="./fish.gif" id='il' style="position:absolute; left: 100; top: 100;">
  <input type=button onClick=start() value='Start'>
\langle /body\rangle\langle/html\rangle
```
#### Mouse Events

#### **E** Mouse Movement

// Add an event listener to the mouse event.document.addEventListener('mousemove', MouseMove);

#### Example

```
|\text{thtm1}>khead>
<title>JavaScript Example</title>
<script language='JavaScript' type='text/JavaScript'>
// when key is pressed (user input)
function MouseMove (e)
\overline{1}var mx = e.pageX;
    var my = e.pageY;
     // image position
    var x =document.getElementById('il').offsetLeft;
    x = mx;document.getElementById('il').style.left = x + "px"; // vertical movment
function start()
\overline{f}// Add an event listener to the mouse event.
    document.addEventListener('mousemove', MouseMove);
\mathbf{I}</script>
\langle/head>

  <imq src="./fish.gif" id='i1' style="position:absolute; left: 100; top: 100;">
  <input type=button onClick=start() value='Start'>
</body>
\langle/html>
```
#### Text Javascript

#### **Place text on screen**  $\triangleright$ e.g., feedback, warnings, .... ■ Move around/display feedback from **Javascript**

#### $\blacksquare$  <div id='msg'>..</div>

document.getElementById("msg").innerHTML='..'

#### Example

```
\hbox{\tt <thm1>}chead<title>JavaScript Demo</title>
<script language='JavaScript' type='text/JavaScript'>
```

```
function timer()
    // image will scroll across the screen slowly
    var x =document.getElementById('msq').offsetLeft;
    x = x + 1;
    document.getElementById('msq').style.left = x + "px"; // vertical movment
    myTime=setTimeout('timer()',10);
    document.getElementById("msq").innerHTML= 'timer value: ' + x;
<sup>1</sup>
\langle/script\rangle\langle/head>
<body ><input type=button onClick=timer() value='Start'>
    <div id='msg' style="position:absolute; left: 100; top: 100;">Press Start...</div>
\langle /body\rangle\langle/html>
```
#### **Output**

#### **Start**

#### Press Start...

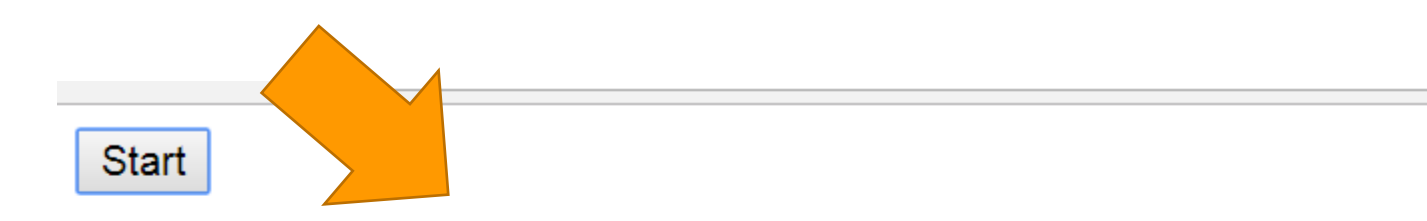

timer value: 236

#### Review Events

#### **Timer EXeyboard Input Mouse Input**

**■ Set Text (Move Around Screen)** 

### Example

#### https://zjnu2017.github.io/WAD/test/javascripsanta.htmlE

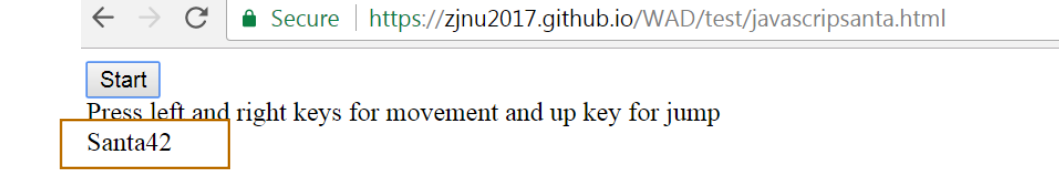

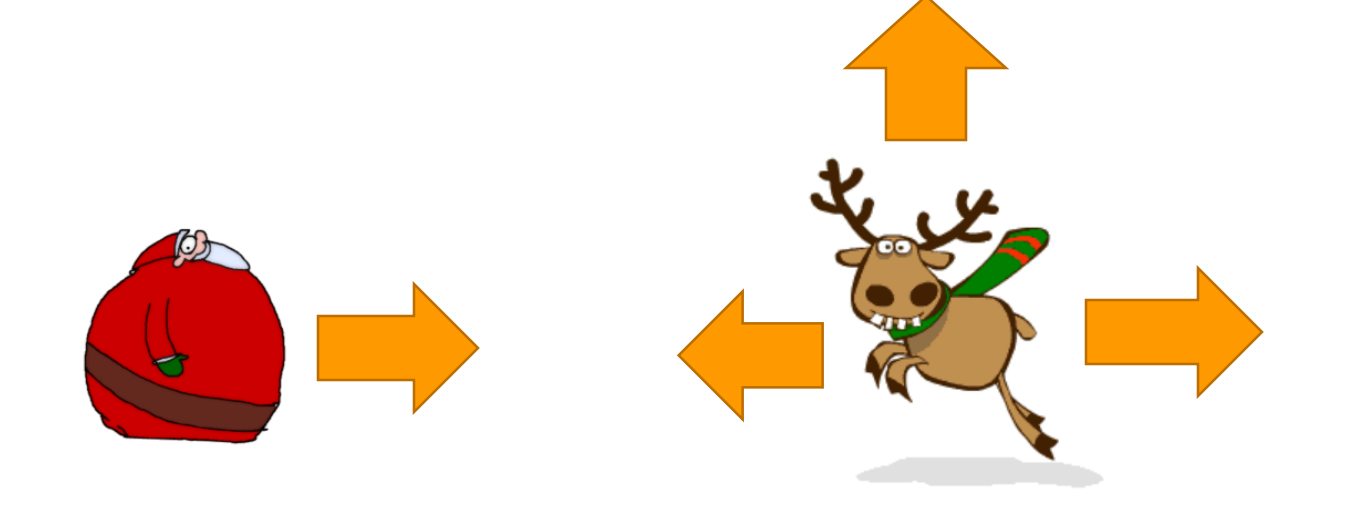

#### **Other Events**

Other events for **you** to investigate and try out: **The State** 

document.addEventListener('mousedown',startDrag,false); document.addEventListener('mousemove',drag,false); document.addEventListener('mouseup',stopDrag,false); document.addEventListener("click", mouseClick, false); document.addEventListener("mouseover", overFunction);

## Run Locally

■ Your website should work 'offline' locally if you download the html  $\triangleright$ e.g., not hardcoded to your github domain **For instance, if you upload it to a** different domain

## Professional Design

**E** Consistency

- Clean and Logical
- **Design and Plan First** 
	- Use HTML/CSS/Javascript to create your design/dream

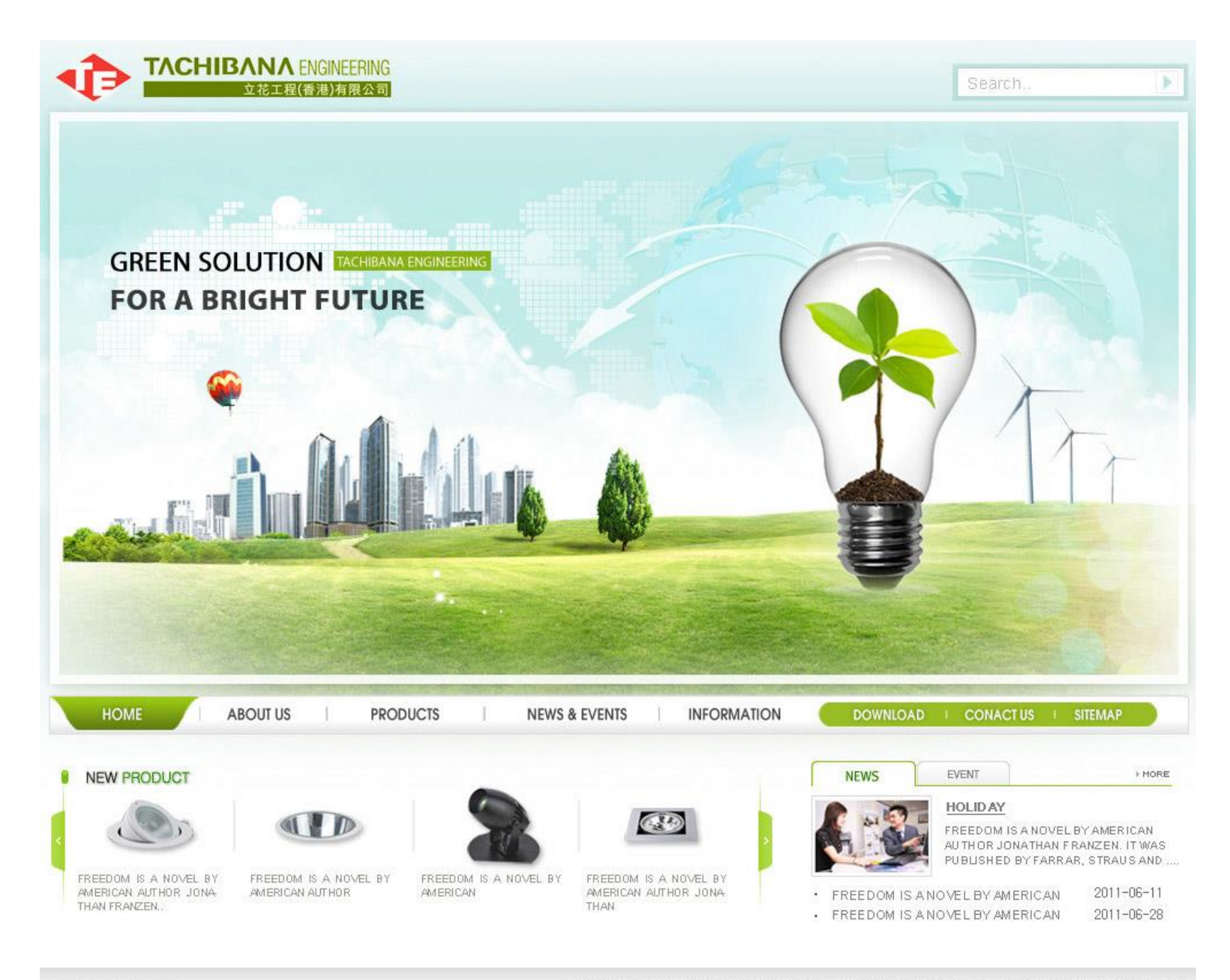

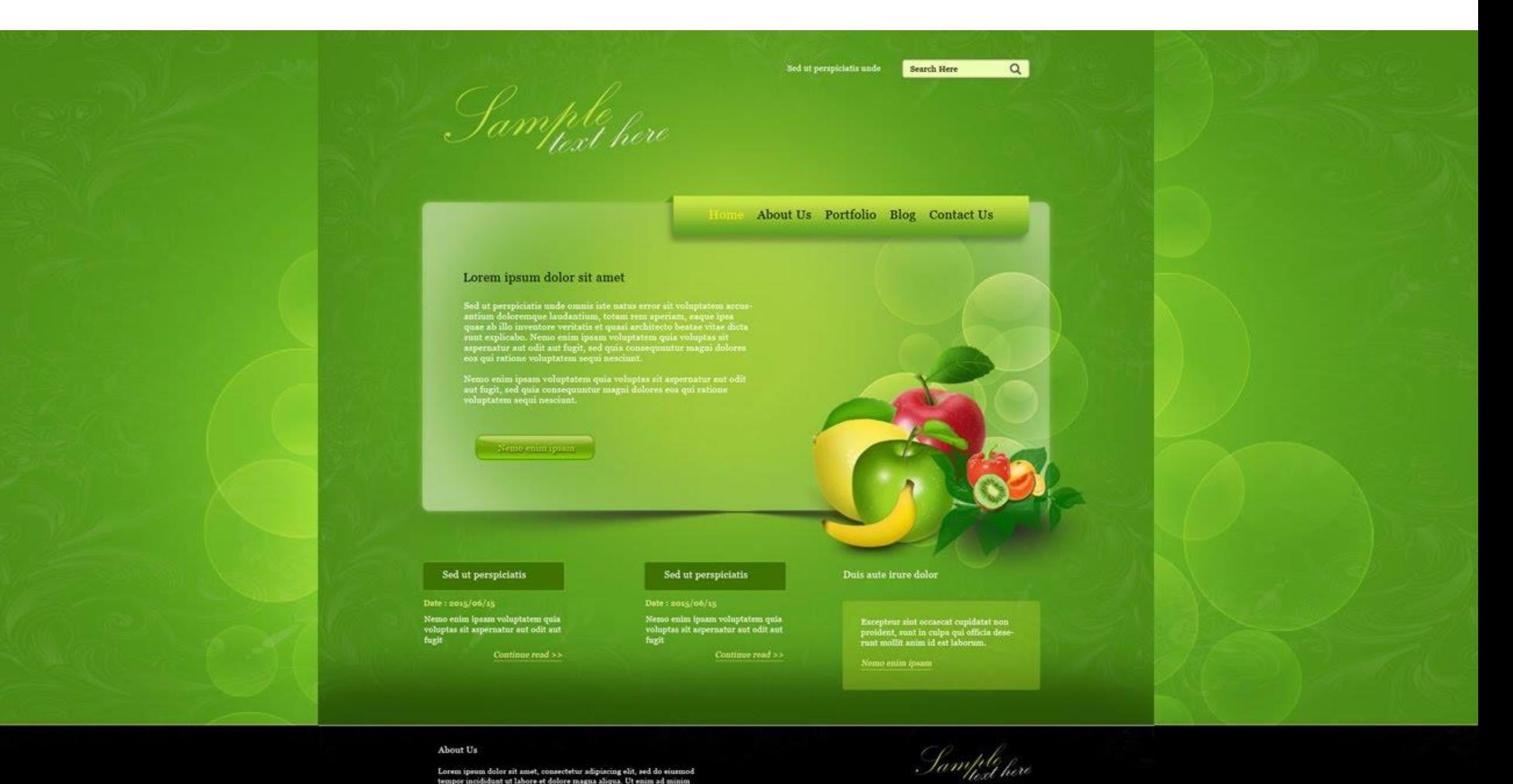

Lorem iprom dolor art amet, consectetur adipiscing elit, sed do eiusmod<br>tempor incididunt ut labore et dolore magna aliqua. Ut enim ad minim<br>veniam, quia nostrud exercitation ullimos laboris nisi ut aliquip ex ea com-<br>unod

Duis aute irure dolor in reprehenderit in voluptate vebit esse cilium dolore eu fugiat wella pariatur.

Home | About Us | Portfolio | Blog | Contact Us Copyright @ 2015 Website Name. All Rights Reserved

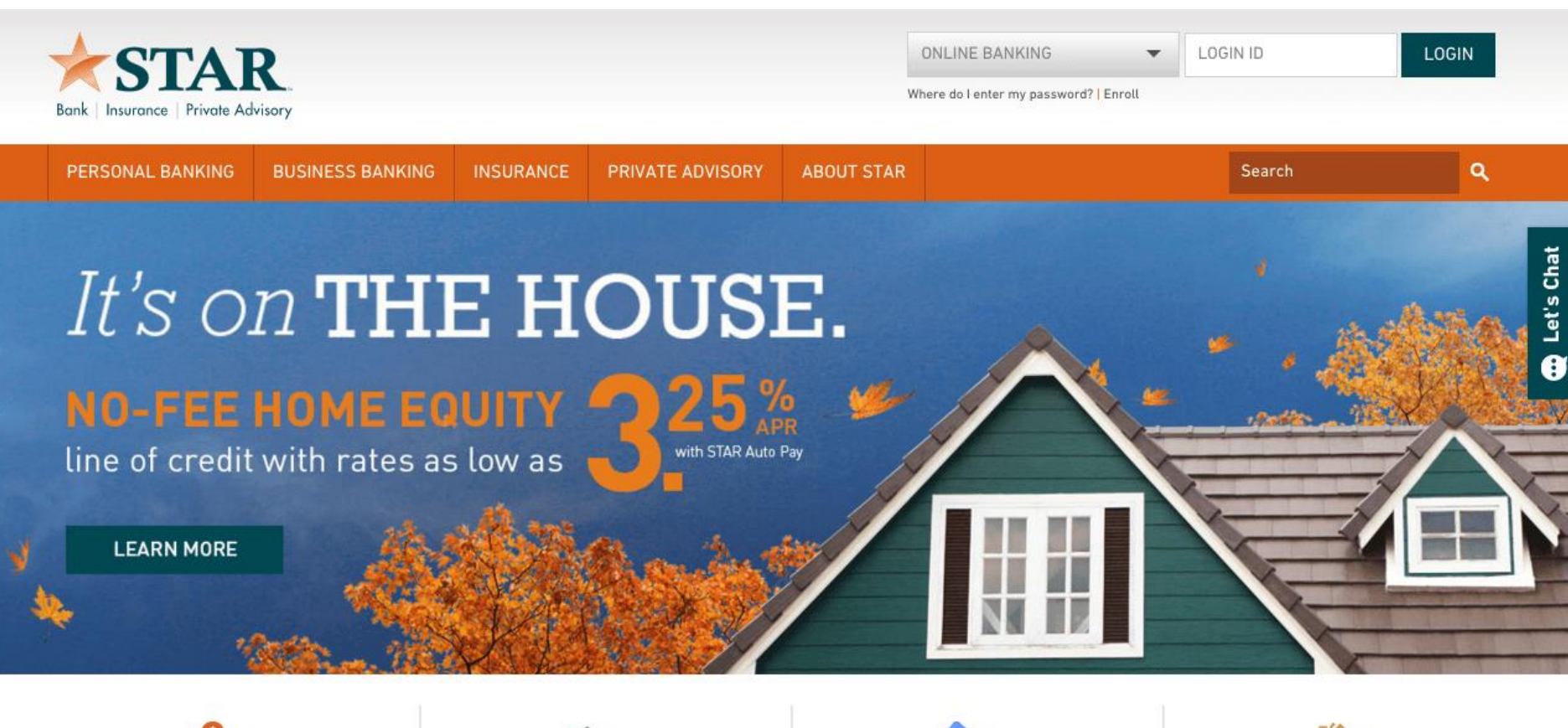

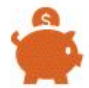

Open Account Apply online in 10 minutes: Checking, Savings, HSA, or Certificate of Deposit.

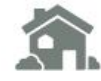

Apply: Mortgage Open the door to your dream home! Get pre-approved online.

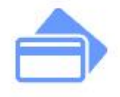

Apply: Credit Card Personal or Business; Whatever your needs, we have a credit card that's right for you!

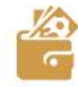

Make a Payment

An easy way to make your loan payment online - fast and easy! THESEVEN<sup>o</sup>

 $R$  \$0.00  $Q$ 

#### **IT'S EASY TO BE A PRO WITH THE7**

Even if You haven't written a single line of code in your life.

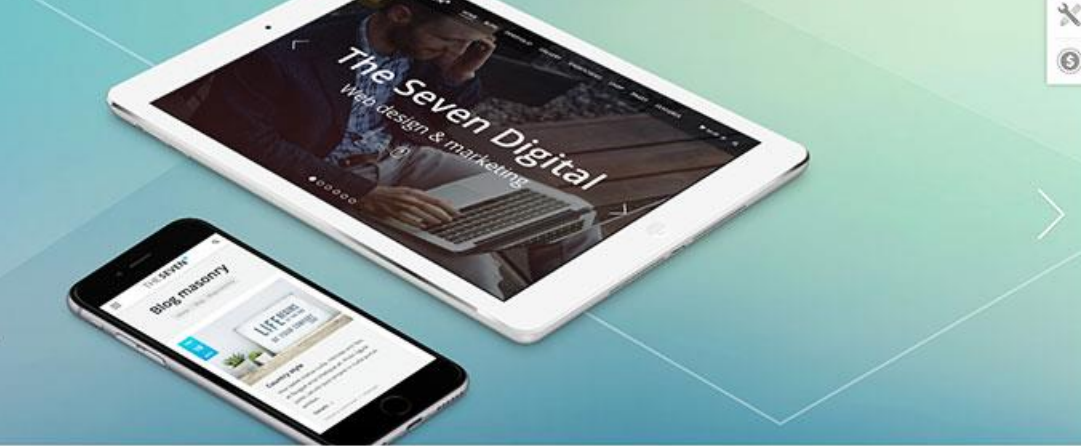

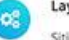

#### Layout Builder

Sitios amet null vitae lacus et nante vitae ipsum massa sed turpis lorem eleifend id fornir metus sed.

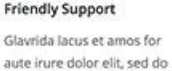

tempor labore et glavridios

dolore lorem nulla.

**SEO Optimized** 

Amet null vitae ante vitae forem ipsum turpis aliquam dolor id metus sed lorem lacus et vulputate pellen.

Maecenas sit amet habitant morbi tristique senectus et netus et malesuada fames ac turpis egestas!

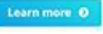

#### **CORE FEATURES OF THE7**

Super powerful & easy to use theme

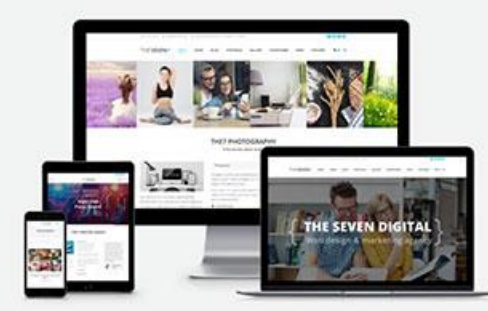

Maecenas sit amet tincidunt elit. Pellentesque habitant morbi tristique senectus et netus et malesuada fames ac turpis egestas nulla facilisi. Nulla facilisi tristique senectus et netus et malesuada fames ac turpis egestas.

- **O** Exclusive slideshows
- **O** Multiple header layouts
- O Professional ready-made skins
- O 10+ custom widgets
- **O** Easy to use layout builder
- **O** SEO optimized

0 40+ visual shortcodes

O Premium-class support

**O** Tested with popular plugins

**O** 100% Mobile tested

## This Week

- **Review Slides**
- Read Associated Chapters
- Group Project (Christmas Theme)
	- **Website & Javascript Game**

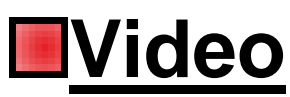

- Create a Simple Javascript Examples
	- $\triangleright$ Test it locally (e.g., local computer in Chrome or Explorer)
	- $\triangleright$ Experiment
	- Update GitHub Account/Webpage

## Summary

**■ Overview of Javascript Events H**Javascript Game **Elnteractive and Dynamic ■Hands-On/Practical** 

#### Questions/Discussion